### МИНИСТЕРСТВО ПРОСВЕЩЕНИЯ И ВОСПИТАНИЯ УЛЬЯНОВСКОЙ ОБЛАСТИ Областное государственное бюджетное профессиональное образовательное учреждение

«Димитровградский технико-экономический колледж»

# МЕТОДИЧЕСКИЕ УКАЗАНИЯ по выполнению курсовой работы

по профессиональному модулю ПМ. 03 Участие в организации работы коллектива на производственном участке

(индекс, наименование)

Специальность 15.02.06 Монтаж и техническая эксплуатация холодильно-компрессорных машин и установок (по отраслям)

(код, наименование)

Димитровград 2022

**ОГБПОУ ДиТЭК** 

Методические указания по выполнению курсового проекта по ПМ.03 Участие в организации работы кол лектива на производственном участке

#### **РАССМОТРЕННО**

методической цикловой комиссией общепрофессиональных дисциплин и профессиональных модулей экономических специальностей Протокол № 1 от «31» августа 2021 Г. Председатель  $\frac{\partial a}{\partial (n_{\text{QH}_{\text{R}}})}$  Т.Е. Давыдова

#### **УТВЕРЖДАЮ**

Заместитель директора по учебной работе ОГБПОУ ДиТЭК

Н.В. Дергунова  $\overline{\phantom{a}}$  $(no\partial nucb)$ « 31 » 18  $202$ ľ $r$ .

### Автор-разработчик:

Сулейманова Светлана Александровна, преподаватель высшей категории

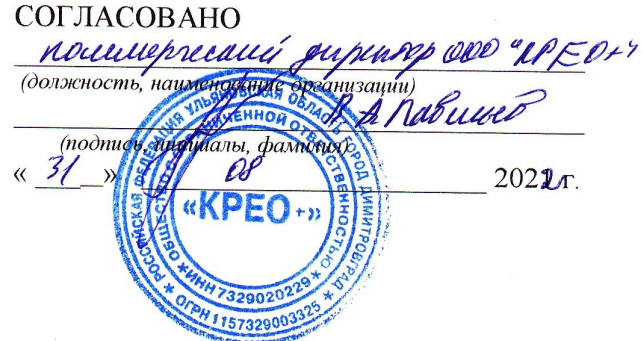

# Содержание

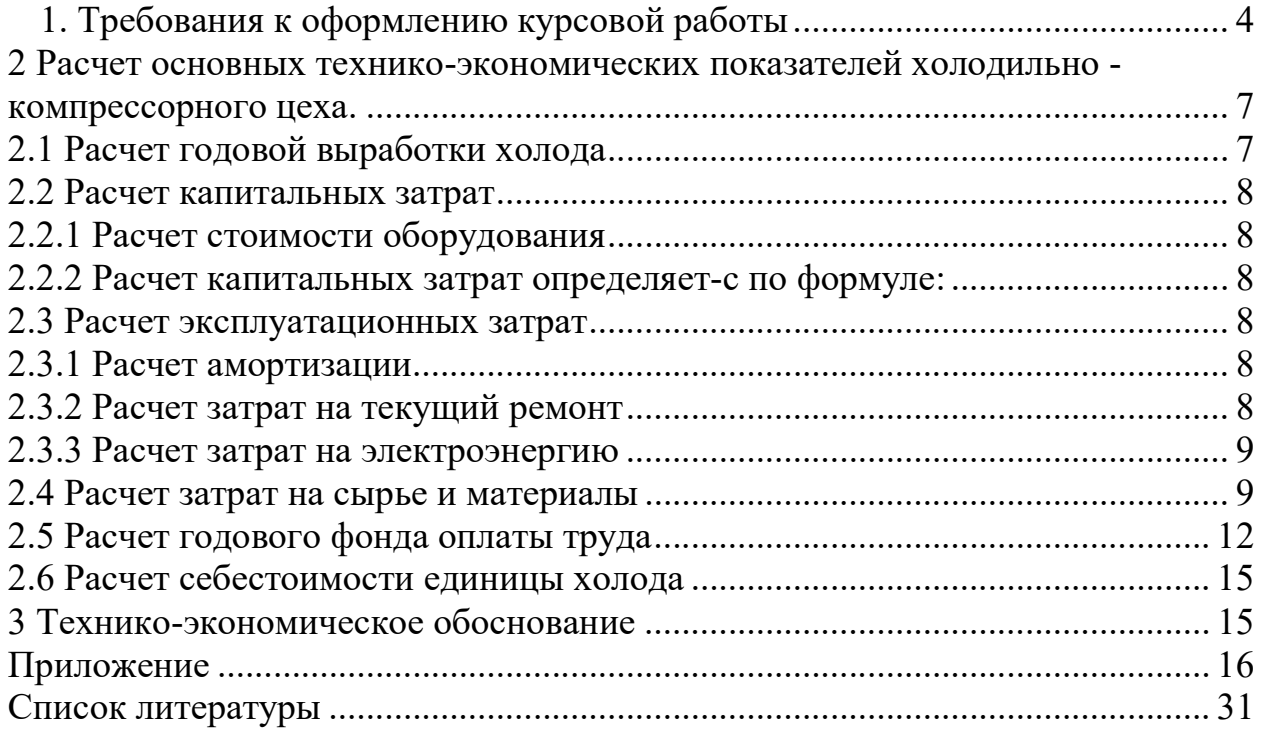

### 1. Требования к оформлению курсовой работы

### 1.1 Требования к оформлению текстового материала

 Курсовая работа должна быть выполнена на листах формата А4(210×297мм) в соответствии с ГОСТ 2.301-68 «ЕСКД. Форматы». Текст может быть выполнен:

- рукописным способом четким почерком (чернилами, тушью, пастой одного цвета – черной, синей, фиолетовой);
- с применением печатных и графических устройств на одной стороне белой бумаги через один интервал 14 шрифтом, лист содержит 33-35 строк текста.

Текст пояснительной записки следует размещать, соблюдая следующие размеры:

- расстояние от рамки формы до границ текста в начале и в конце строк не менее 3 мм;
- расстояние от текста до верхней или нижней рамки должно быть не менее 10мм;
- расстояние между заголовком и текстом должно быть равно одному интервалу;
- расстояние между заголовком раздела и подраздела без интервалов;
- абзацы в тексте начинают отступом 15-17 мм.

Нумерация страниц должна быть сквозной. Первой страницей считается титульный лист. Титульный лист и оборот титула не нумеруются. Номера страниц проставляются внизу, в правом углу. Рисунки и таблицы на отдельных листах включаются в общую нумерацию страниц.

 В оглавлении перечисляются введение, наименование разделов и подразделов, приложения, список литературы и номера страниц, где они расположены. Введение и заключение не нумеруются.

 Текст курсовой работы разделяется на разделы, подразделы, в случае необходимости на пункты и подпункты

 Разделы должны иметь порядковую нумерацию в пределах всей курсовой работы и обозначаются арабскими цифрами без точки в конце.

 Подразделы нумеруются арабскими цифрами в пределах каждого раздела. Номер подраздела состоит из номера раздела и подраздела, разделенные точкой.

 Переносы слов в заголовках не допускаются. Точку в конце заголовка не ставят. Если заголовок состоит из двух предложений, их разделяют точкой.

 Каждый раздел пояснительной записки следует начинать с нового листа.

 Наименование разделов, подразделов записывают в виде заголовков (с абзаца 15-17мм) строчными буквами (кроме первой прописной). Подчеркивание наименований разделов и подразделов не допускается.

 При использовании формул, справочных и нормативных материалов необходимо давать ссылки на источники, для чего после приведения их указывается в квадратных скобках порядковый номер источника в соответствии со списком литературы и страницу. Например: [16, с.43].

 Формулы в тексте нумеруются арабскими цифрами, применяется сквозная нумерация по всему тексту курсовой работы. Номер указывается с правой стороны листа на уровне формулы в скобках (10мм от рамки).

 Пояснения значений символов и числовых коэффициентов следует приводить непосредственно под формулой в той же последовательности, в какой они даны в формуле. Значение каждого символа и числового коэффициента следует давать с новой строки. Первую строку объяснения начинают со слова «где» без двоеточия.

Формулы текста следует выделять свободными строками.

 Единица измерения одного и того же параметра в пределах курсовой работы должна быть постоянной и правильно записана. Единица измерения установленная по фамилии ученого пишется с большой буквы, например, Ватт – Вт, киловатт – кВт.

 Физические величины следует приводить по Международной системе единиц (CU).

 Ссылки в тексте на порядковые номера формул дают в скобках, например,  $\ldots$  по формуле  $(1)$ .

 Иллюстрации (диаграммы, графики, схемы) обозначают словом «Рисунок» и нумеруются последовательно арабскими цифрами, рисунки располагаются после первой ссылки на них.

 При приведении цифрового материала должны использоваться только арабские цифры, за исключением общепринятой нумерации кварталов, полугодий, которые обозначаются римскими цифрами.

## 1.2 Требования к оформлению таблиц

 Название таблицы должно отражать ее содержание, быть точным, кратким. Название следует помещать над таблицей слева, без абзацного отступа в одну строку с ее номером через тире.

 Между заголовком таблицы и ее нижней границей оставляются пробелы в одну строку, отделяющие ее от текста.

 Заголовки граф и строк таблицы следует писать с прописной буквы, а подзаголовки граф – со строчной буквы. В конце заголовков и подзаголовков таблиц точки не ставят. Высота строк таблицы должна быть не менее 8 мм. Заголовки граф, как правило, записывают параллельно таблице, при необходимости допускается перпендикулярное расположение заголовков граф.

Таблица слева, справа, снизу, как правило, ограничиваются линиями.

 При переносе части таблицы на другую страницу название помещают только над первой частью таблицы, нижнюю горизонтальную черту, ограничивающую таблицу не приводят.

 Слово «Таблица» указывают один раз слева над первой частью таблицы, над другими частями пишут слова «Продолжение таблицы» с указанием номера таблицы, при этом наименование граф (шапку) не надо переписывать, а следует проставлять их номера с предыдущей страницы.

 Если все параметры, размещенные в таблице, выражены одной и той же величиной (например: тыс. руб.), то сокращенное обозначение этой единицы измерения помещают над таблицей, справа.

## 1.3 Требования к оформлению списка использованной литературы и приложений

 Источники следует располагать в порядке появления ссылок на них в тексте, нумеровать арабскими цифрами без точки, печатать с абзацного отступа. Если источник имеет автора, то указывается сначала его фамилия, а затем инициалы.

 При описании источников, взятых из журналов и газет, пишутся фамилия и инициалы автора, название статьи, затем две косые линии (//) название журнала или газеты, точка, тире, номер журнала или дата выпуска газеты, точка.

 В приложении дается все, что не вошло в текст курсовой работы, они нумеруются в порядке появления ссылок на них в основном тексте работы. Каждое приложение следует начинать с новой страницы с указанием наверху посередине страницы слова «Приложение». Приложение обозначаются заглавными буквами русского алфавита и могут быть «рекомендуемое» или «справочное», начиная с А, за исключением букв Ё, З, Й, О, Ы, Ъ. Если объем приложения превышает одну страницу, в ссылке целесообразно указать номер той страницы, на которую ссылается автор.

### 2 Расчет основных технико-экономических показателей холодильно компрессорного цеха.

Таблица 1- данные для расчета

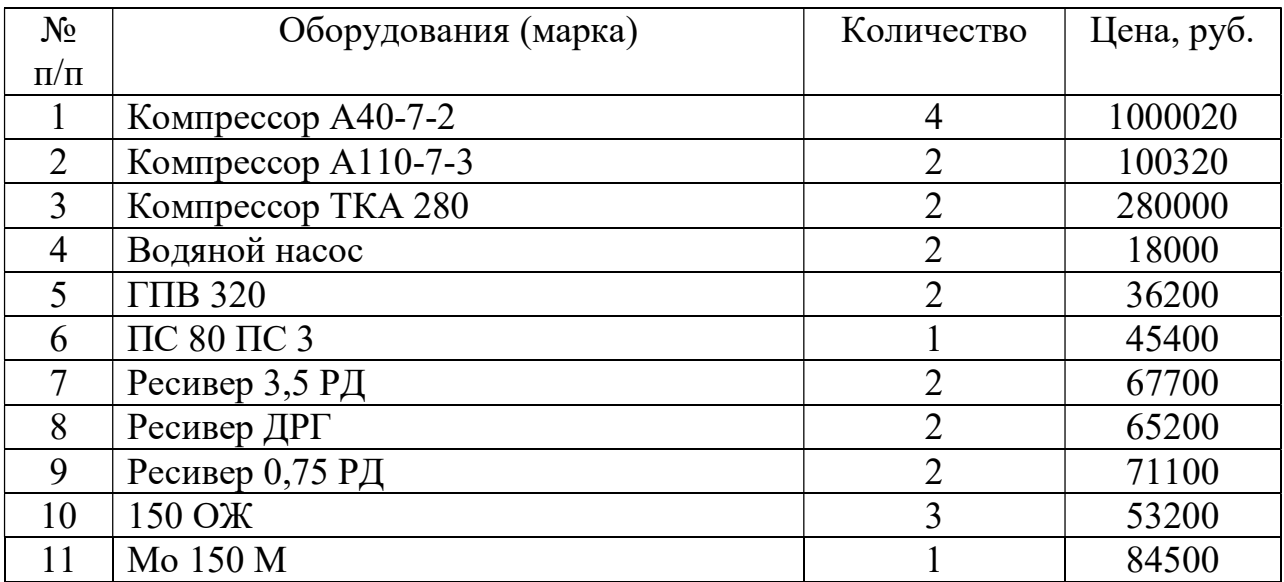

### 2.1 Расчет годовой выработки холода

Годовая выработка холода определяется по формуле:

$$
Qxon\text{од. год} = \Sigma Q_0 \times T, \text{ kдж}
$$
\n(1)

где Q – годовая выработка холода;

 $\Sigma Q_0$  – суммарная рабочая холодопроизводительность компрессов в стандартном режиме;

Т – количество часов работы компрессоров в год (18-22 в сутки).

Пример расчета:

$$
\Sigma Q_{o} = 44,6 + 44,6 + 44,6 + 44,6 + 140 + 140 = 458,4 \text{ kbt}
$$

где 44,6 –рабочая холодопроизводительность компрессоров марки А-40-7- 2;

 140 – рабочая холодопроизводительность компрессоров марки А 110- 7-3 в стандартном режиме

 $T = 21 \times 365 = 7665$  час.

Q холод = 458,4 $\times$ 7665 = 3513636 кдж/год

### 2.2 Расчет капитальных затрат 2.2.1 Расчет стоимости оборудования

Стоимость оборудования определяется по формуле:

$$
\Sigma\text{Co6} = \text{C}\text{K}\text{O}\text{M} + \text{C}\text{T}\text{C}\text{H}\text{J} + \text{C}\text{H}\text{ac} + \text{C}\text{H}\text{D}\text{G} + \text{C}\text{K}\text{H}\text{H} + \text{C}\text{H}\text{D}\text{D}\text{G}, \text{py6}. \tag{2}
$$

### 2.2.2 Расчет капитальных затрат определяет-с по формуле:

$$
Kan. 3ar. = Co6 + Crpanc + CmOH + Ccrp. pa6, py6.
$$
 (3)

где Странс. – стоимость транспортно-заготовительных расходов (5% от общей стоимости оборудования), руб.;

 Смон – стоимость монтажа и отладки оборудования (13% от общей стоимости оборудования), руб.;

 Сстр. раб. – стоимость строительных работ, устройство фундамента оборудования (8,3% от общей стоимости оборудования), руб.

### 2.3 Расчет эксплуатационных затрат

Эксплуатационные затраты складываются из расходов на амортизацию, текущего ремонта, расхода на электроэнергию.

#### 2.3.1 Расчет амортизации

Амортизация определяется по формуле:

$$
3a = \frac{K_3 \times Ha, py\delta}{100} \tag{4}
$$

где  $K_3$  – капитальные затраты, руб.; На – норма амортизационных отчислений (12%)

### 2.3.2 Расчет затрат на текущий ремонт

Затраты на текущий ремонт оборудования определяется по формуле:

$$
3\text{TPem} = \frac{K_3 \times Hmp, \, py\delta.}{100} \tag{5}
$$

где Нтр – норма отчислений на текущий ремонт (5% от капитальных затрат)

### 2.3.3 Расчет затрат на электроэнергию

Расчет затрат на силовую электроэнергию для привода компрессоров, насосов и др. токоприемников определяется по формуле:

$$
39\text{J} = N \times K_1 \times K_2 \times K_3 \times K_4 \times T \times C_3 \text{J}, \text{py6.}
$$
 (6)

где Зэл – затраты на электроэнергию;

N – общая мощность электродвигателей холодильных машин, кВт/час;

 К1- коэффициент загрузки электродвигателя холодильной машины (0,6-0,7) по времени;

 $K_2$ - коэффициент загрузки электродвигателей по мощности ходильной машины  $(0,7-0,8)$ ;

 К3- коэффициент учитывающий потери электроэнергии в сети промышленного предприятия (1,04-1,08);

К4- коэффициент полезного действия электродвигателей (0,9);

Т – количество часов работы электродвигателей;

Сэл – стоимость 1кВт/час электроэнергии.

### 2.4 Расчет затрат на сырье и материалы

Затраты на сырье и материалы определяются в зависимости от марки машин, норм расхода масла, стоимости материалов.

### 2.4.1 Годовая потребность в смазочном масле на восполнение уноса масла из компрессоров определяется по формуле:

$$
V_M = q_M \times T \times (1 - K_M) \times K_q, \, \text{kr} / \text{rod} \tag{7}
$$

где Vм – объем масла, кг/год;

qм- величина уноса масла из компрессора за час;

Т – число часов работы компрессора в год, час;

Км – коэффициент маслоотделения;

Кч - – коэффициент рабочего времени компрессора (0,85).

Годовая стоимость смазочного масла определяется по формуле:

$$
C_M = V_M \times H, \text{ py6.}
$$
 (8)

где См – стоимость смазочного материала, руб.;

Vм – годовой расход смазочного материала, кг.;

Ц – цена 1 кг смазочного масла, руб.

Ориентировочная норма расхода масла для аммиачных компрессоров. Фреонов и турбокомпрессоров приведены в приложении 3.

### 2.4.2 Годовой расход аммиака для пополнения системы на 1000 ст. КЖД производительности установленных компрессоров принимается:

- для систем непосредственного охлаждения  $-1.0$  кг;

- для системы рассольного охлаждения  $-0.51$  кг;

- для систем смешанного охлаждения  $-0.86$  кг.

Общий расход аммиака = Ам= емкость \* Нам, м<sup>3</sup>

Стоимость аммиака:

$$
Can = Am \times Llam, py6.
$$
 (9)

где Ам – расход аммиака, кг; Цам – цена 1 кг. Аммиака, руб.

### 2.4.3 Годовой расход хлористого натрия

Потребность хлористого натрия рассчитывается из расхода на 1 кг $^2$  охлажденной поверхности испарителя:

Нормы расхода:

- при открытой рассольной системе – 360 кг/м<sup>2</sup>

- при закрытой рассольной системе – 60 кг/м<sup>2</sup>

$$
Xn=S\times HxH
$$
 (10)

где S – площадь охлаждающей поверхности;

Нхн – норма расхода.

Стоимость хлористого натрия:

$$
CxH = XH \times I[x, py6. \tag{11}
$$

где Хн – норма соли;

 $\mathbf{H} \mathbf{x}$  – цена 1 кг., руб.

#### 2.4.4 Годовой расход воды

Расход воды на охлаждение конденсаторов учитывается при использовании водопроводной воды. При оборотном водоснабжении расход воды рассчитывается только на восполнение потерь на охлаждающих устройствах, если вода взята из городского водопровода.

Годовой расход свежей воды, подаваемой на конденсаторы и компрессоры, определяется по характеристике градирен, т.к. во время орошения вода уносится ветром:

$$
Q_{\rm B} = q_{\rm B} \times Q_{\rm o} \times T \times n, \, M_3 / \text{rod}
$$
\n(12)

где  $\mathbf{Q}_{\scriptscriptstyle{\mathbf{B}}}$  – годовой расход воды, м $^3$  /год;

 $q_B - \gamma$ дельная норма расхода воды (0,178 расход свежей воды на градирне ГПВ – 320 л/г);

 $Q_0$  – суммарная холопроизводительность, кВт;

 Т – число часов работы компрессоров в году при определенной температуре кипения аммиака, час;

 n- число одновременно работающих компрессоров при данной температуре кипения. (2<sup>e</sup> градирен).

Стоимость потребленной воды определяется по формуле:

$$
C_B = Q_B \times H_B, \, py6. \tag{13}
$$

где Св – стоимость воды, руб.;

**QB** – годовая потребность воды,  $M^3$ ;  $\mathbf{H}$ в – цена 1 м<sup>3</sup>.

Примечание: При оборотном водоснабжении расход воды на восполнение потерь принимают 5-10% от циркулирующей воды в системе.

### 2.5 Расчет годового фонда оплаты труда

Расчет вести по повременно-премиальной системе оплаты труда  $\%$  премии – 50%; % единый социальный налог – 30%.

Количество обслуживающего персонала студент подбирает самостоятельно в зависимости от задания, наличия компрессоров.

### 2.5.1 Расчет промышленно-производственного персонала

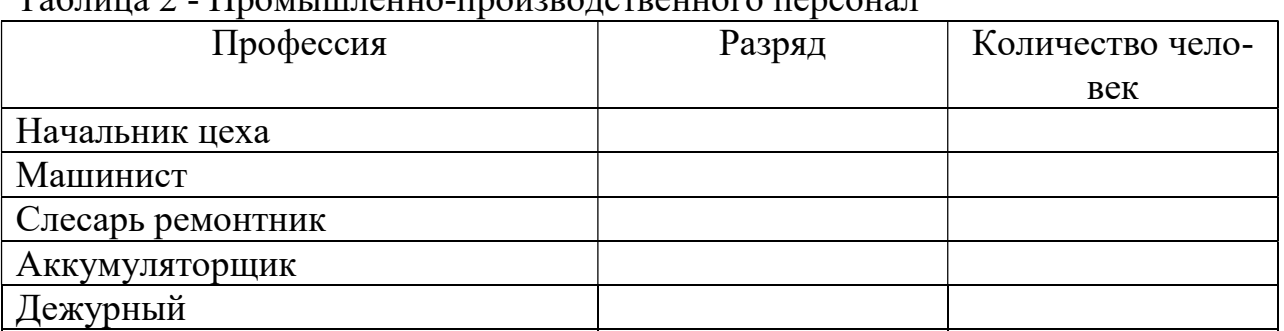

Таблица 2 - Промышленно-производственного персонал

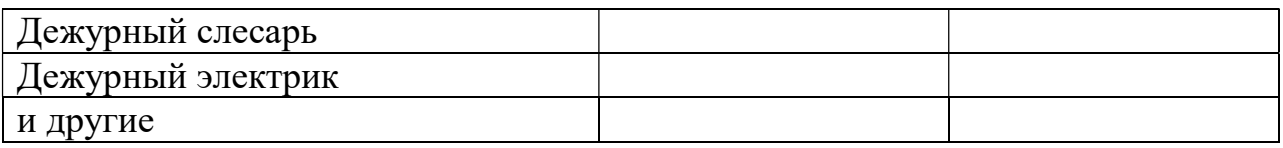

Годовой фонд оплаты труда определяется по формуле:

$$
\Phi_{3\Pi. \text{ OCH}} = 3_{M \times} K_{M \times n, \text{ py6}}.\tag{14}
$$

где Фзп – фонд заработной платы;

Зм – заработная плата за месяц;

Км – количество месяца занятости;

n- количество рабочих в группе.

## 2.5.2 Расчет фонда дополнительной заработной платы рассчитывается по формуле:

$$
\Phi_{3\Pi. \text{ QOT.}} = \frac{\Phi_{3n.0\text{CH}} \times \% \text{npemuu}}{100}, \text{ py6.}
$$
 (15)

где Фзп. осн. – основной фонд заработной платы.

### 2.5.3 Расчет общего фонда оплаты труда

Общий фонд оплаты труда определяется по формуле:

$$
\Phi_{3\Pi.} \text{ of } \mathbf{u} = \Phi_{3\Pi.} \text{ och.} + \Phi_{3\Pi.} \text{ and } \tag{16}
$$

Таблица 3 – Годовой фонд оплаты труда

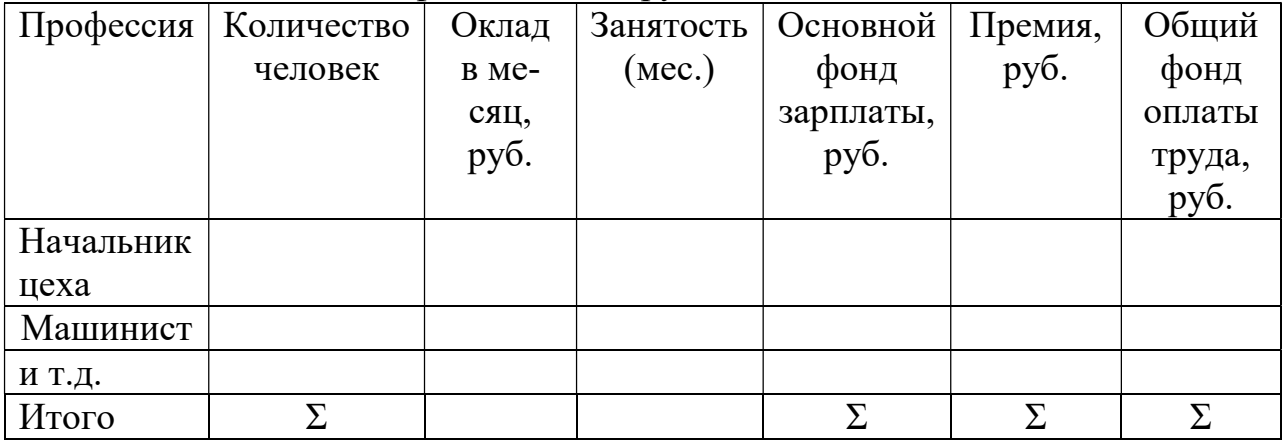

### 2.5.4 Расчет единого социального налога

$$
ECH = \frac{\Phi_{3n.0CH} \times 30\%}{100} \tag{17}
$$

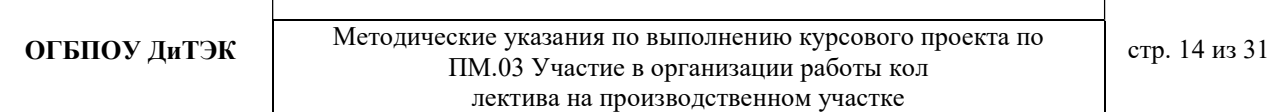

### 2.6 Расчет себестоимости единицы холода

### 2.6.1 Расчет себестоимости холода

производится на уровне цеховой себестоимости, т.к. холод производимый в компрессорном цехе, как правило, не выступает в виде товарного (конечного) продукта предприятия, а расходуется в других технологических цехах предприятия в целях переработки или хранения пищевых продуктов. В качестве единицы продукции холода используется обычно 1000 кВт.

Расчет себестоимости единицы холода производится путем деления годовых затрат по каждой статье на годовую холопроизводительность цеха.

Q – общий объем холода.

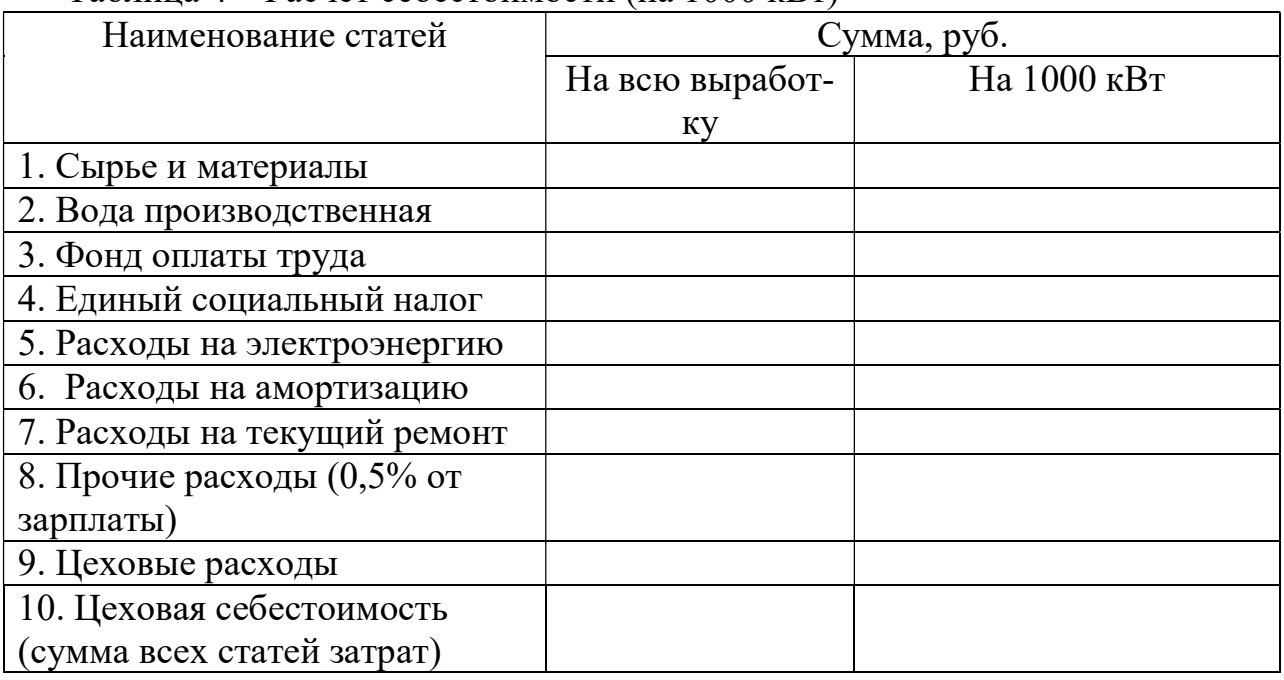

Таблица 4 – Расчет себестоимости (на 1000 кВт)

## 3 Технико-экономическое обоснование

Технико-экономическое обоснование имеет цель доказать возможность и необходимость, целесообразность данного проекта.

В технико-экономическом обосновании надо дать краткую характеристику компрессорного цеха. Указать особенности6

- что дает наличие холода на предприятии.

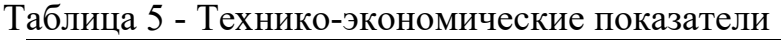

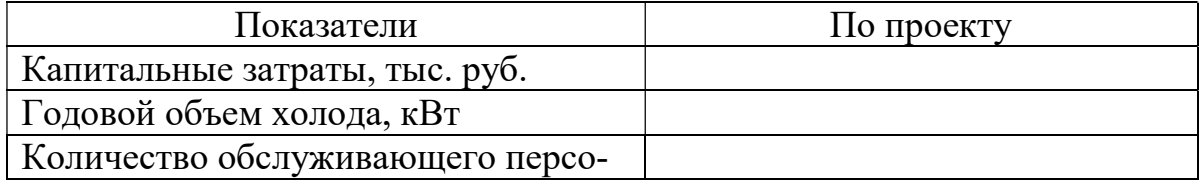

#### нала

Цеховая себестоимость

### Приложение

Приложение А

Нормы расхода на сырье

1 Расход хлористого натрия на 1 м<sup>2</sup> охлажденной поверхности испарителя: -при открытой рассольной системе –  $360$  кг/ м<sup>2</sup>

- при закрытой рассольной системе – 60 кг/ $\mu^2$ 

2 Расход аммиака:

-для систем непосредственного охлаждения – 1кг

-для систем рассольного охлаждения  $-0.51$  кг

-для систем смешанного охлаждения

3 Расход масла технического: На смазку компрессора – 0,6 кг/ $\rm{m}^2$ 

4 Расход воды: Удельная норма расхода воды – 0,75 за 1 час

Стоимость: 1 квт/ч – 25 руб. Масло – 30 руб./ $\mu^3$ Аммиак – 200 руб./ $\text{M}^3$ Вода – 6 руб./ $\overline{M}^3$ NaCl (натрий хлор) – 3 руб./ кг

## Приложение Б

# Вариант 1.

Таблица 1- данные для расчета

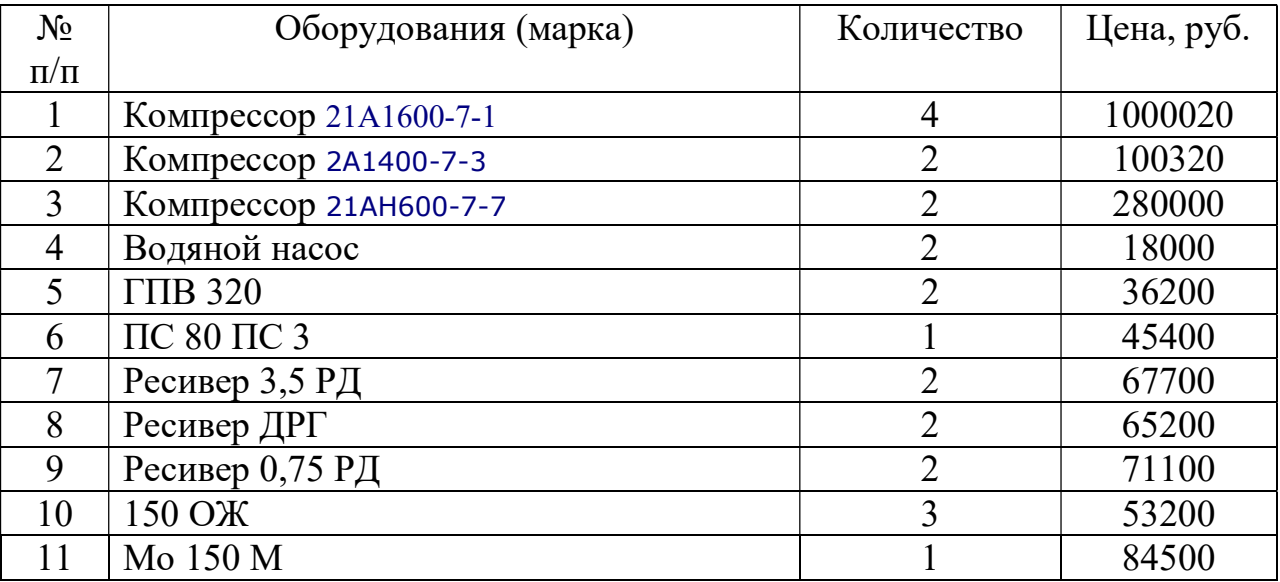

# Вариант 2.

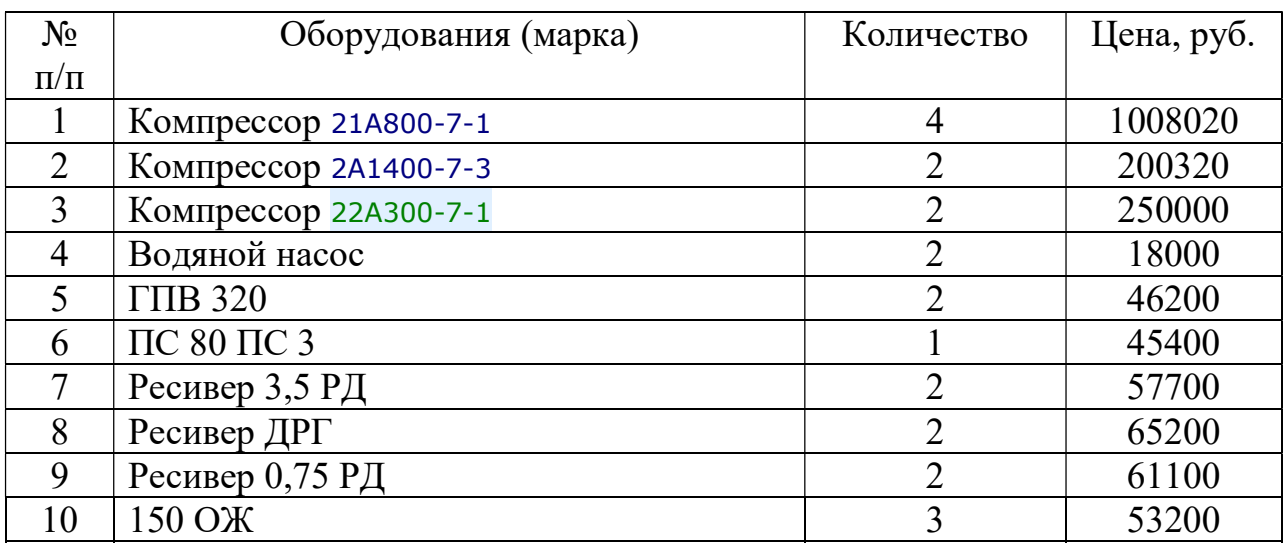

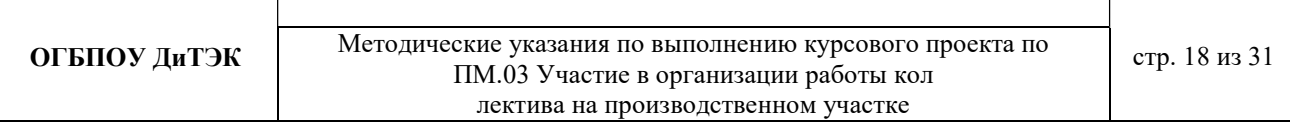

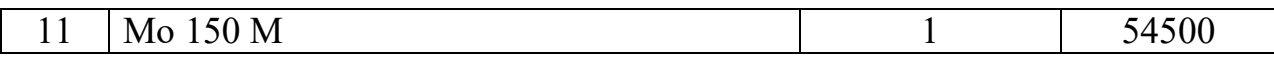

## Вариант 3.

## Таблица 1- данные для расчета

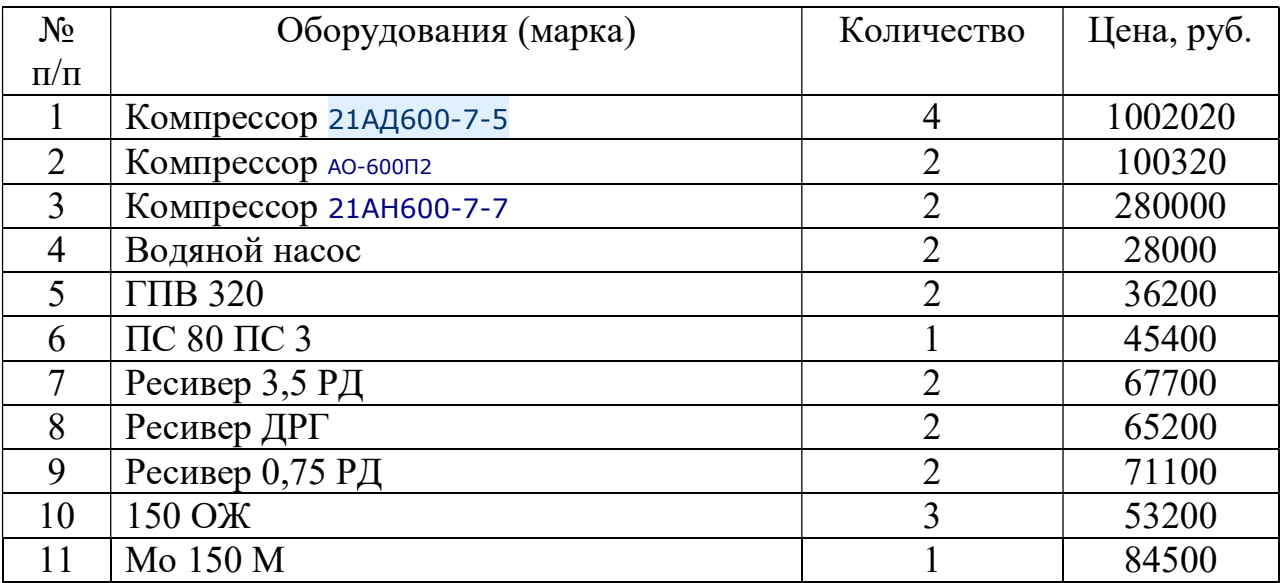

## Вариант 4.

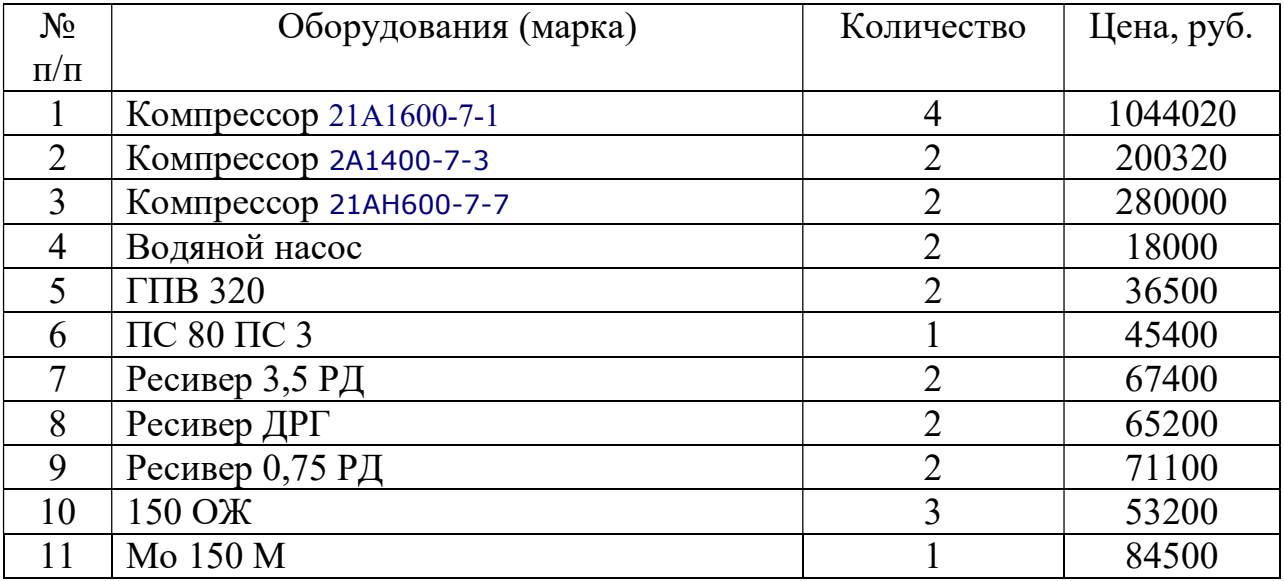

# Вариант 5.

## Таблица 1- данные для расчета

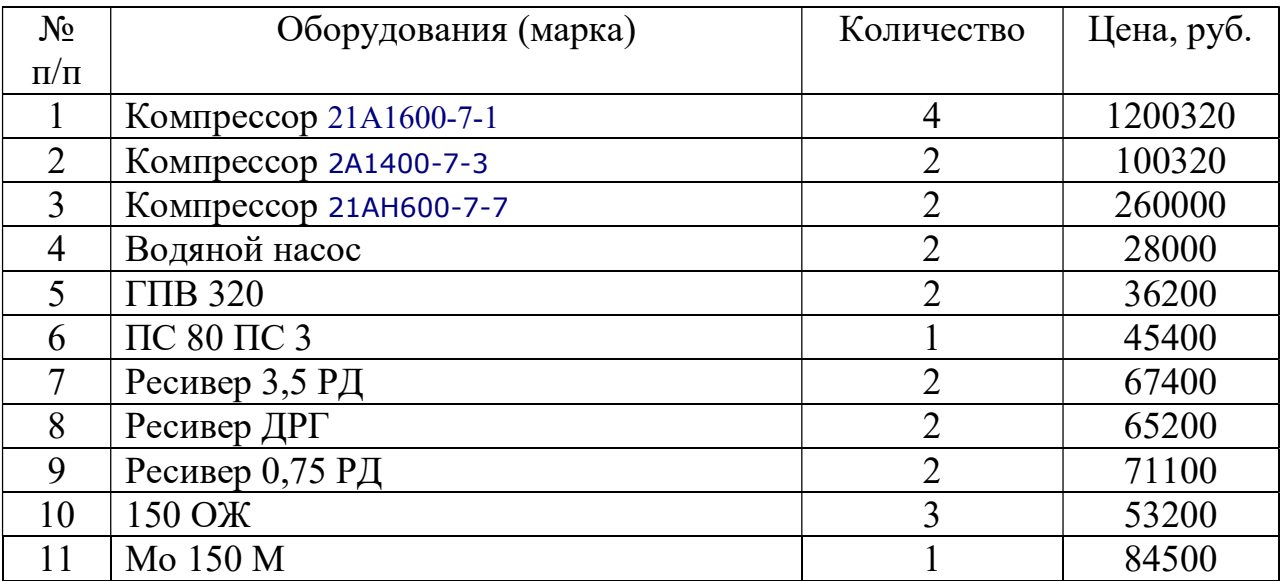

# Вариант 6.

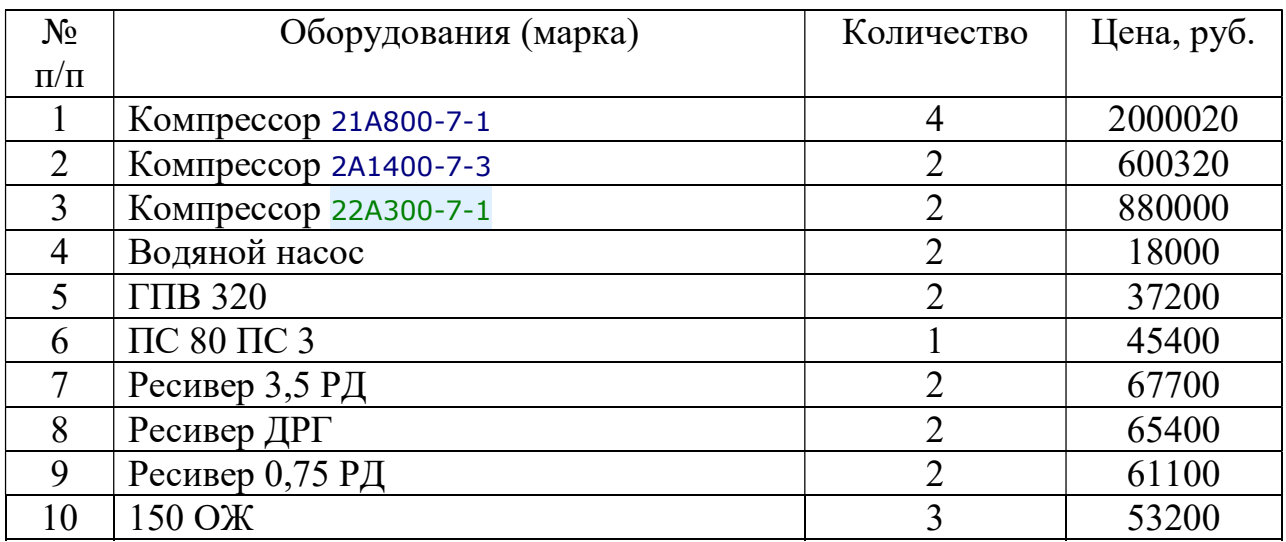

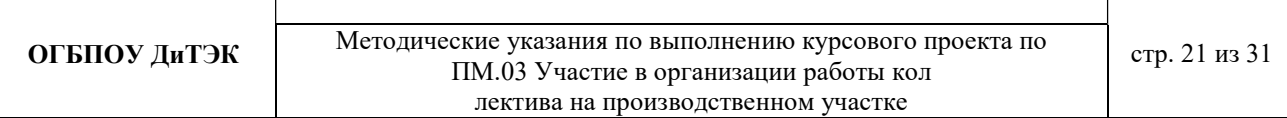

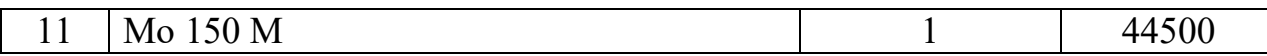

# Вариант 7.

# Таблица 1- данные для расчета

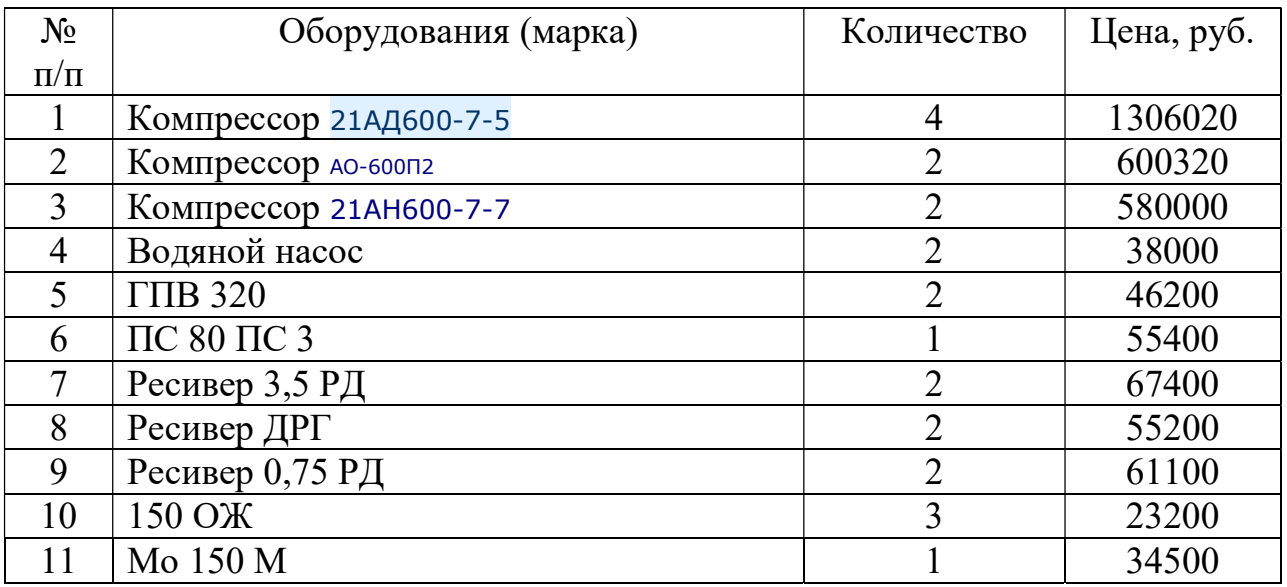

# Вариант 8.

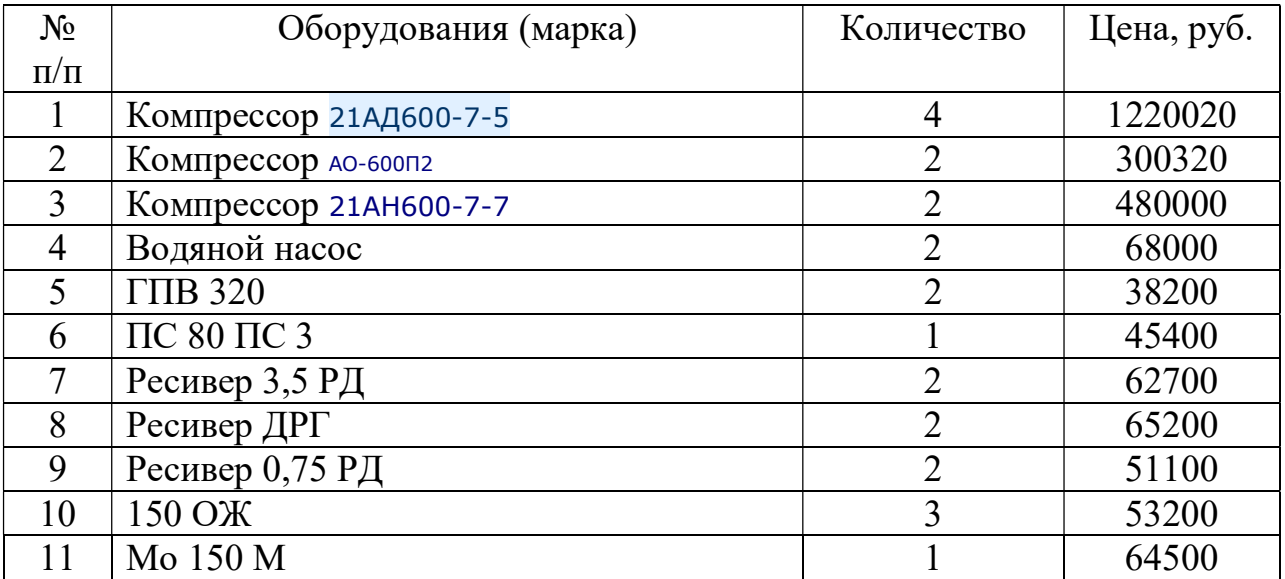

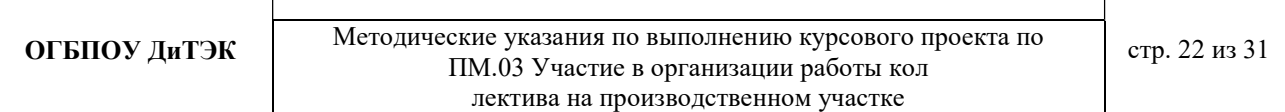

## Вариант 9.

### Таблица 1- данные для расчета

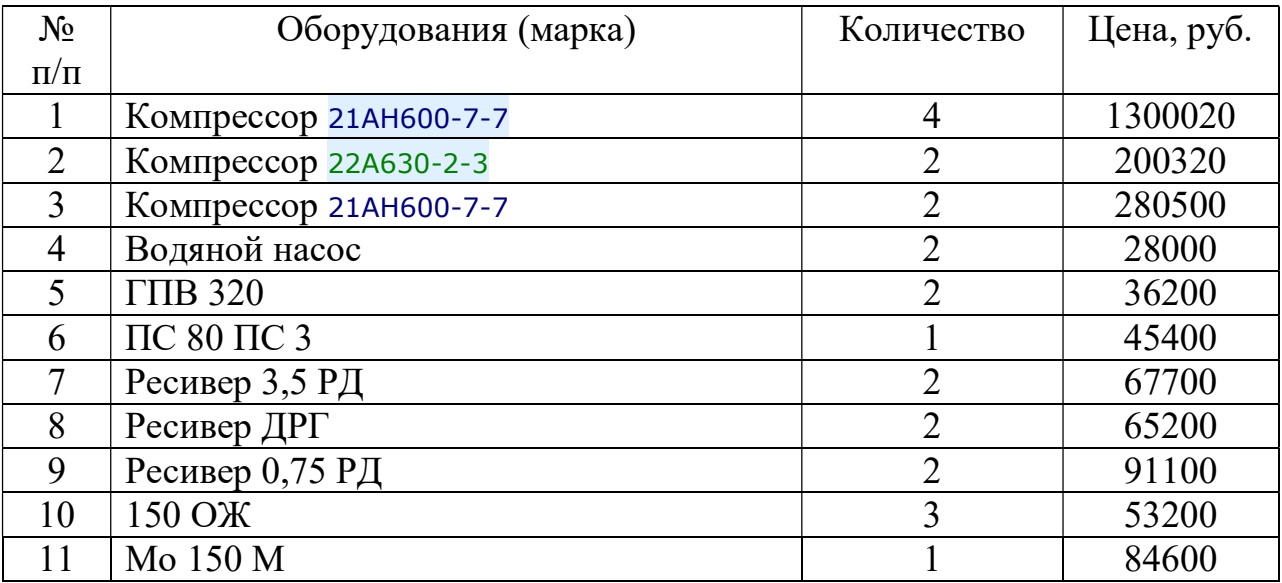

# Вариант 10.

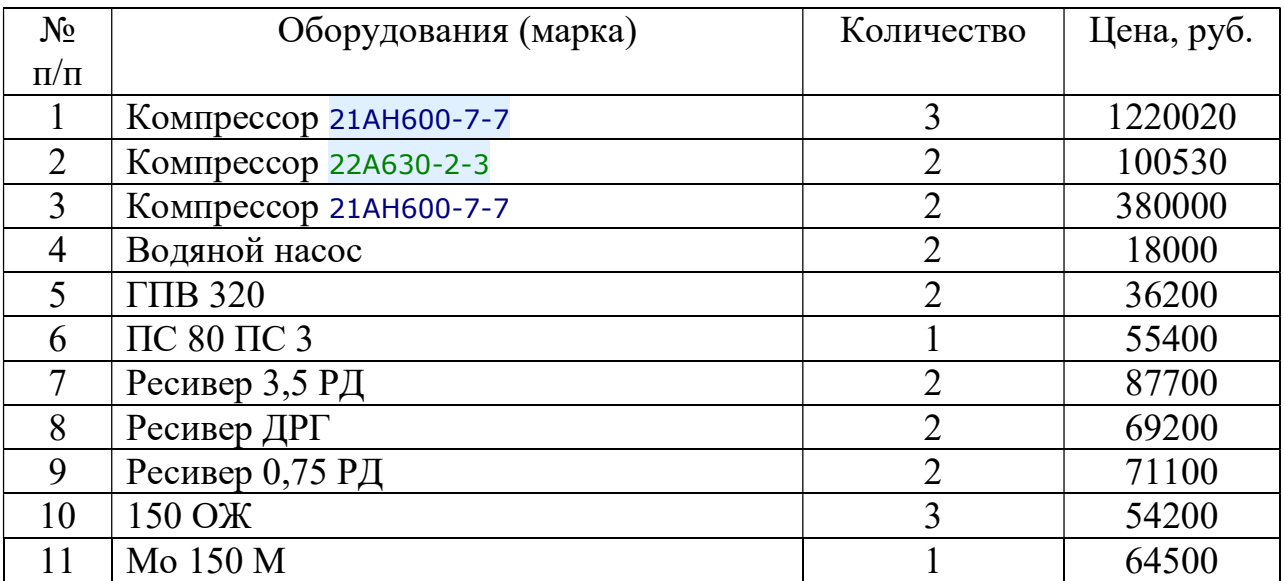

## Вариант 11.

## Таблица 1- данные для расчета

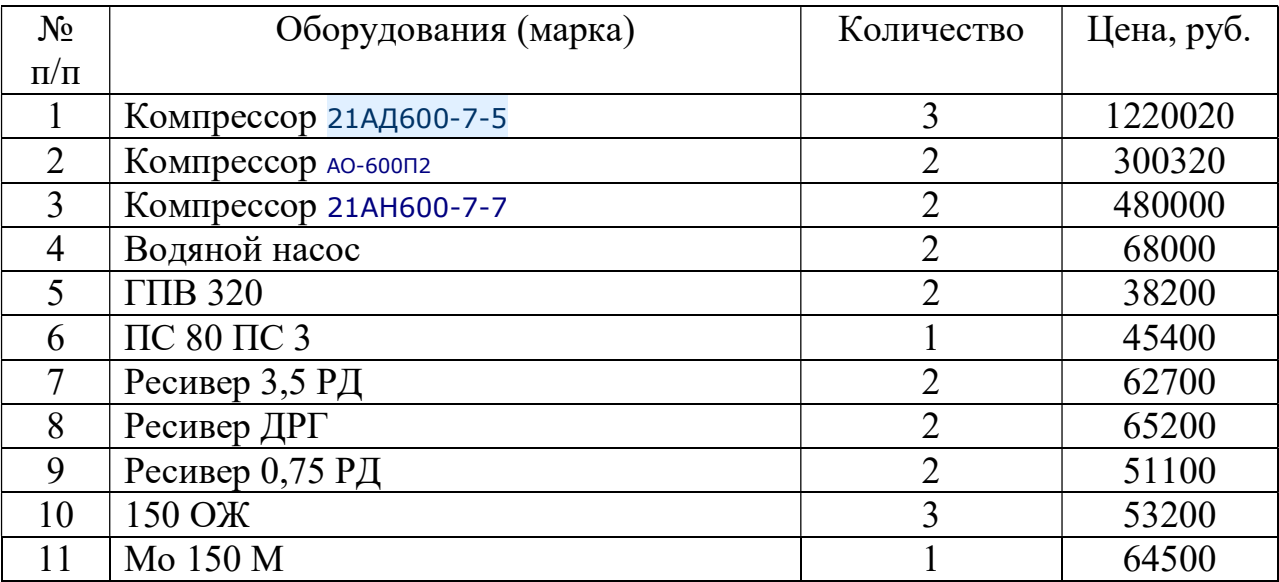

# Вариант 12.

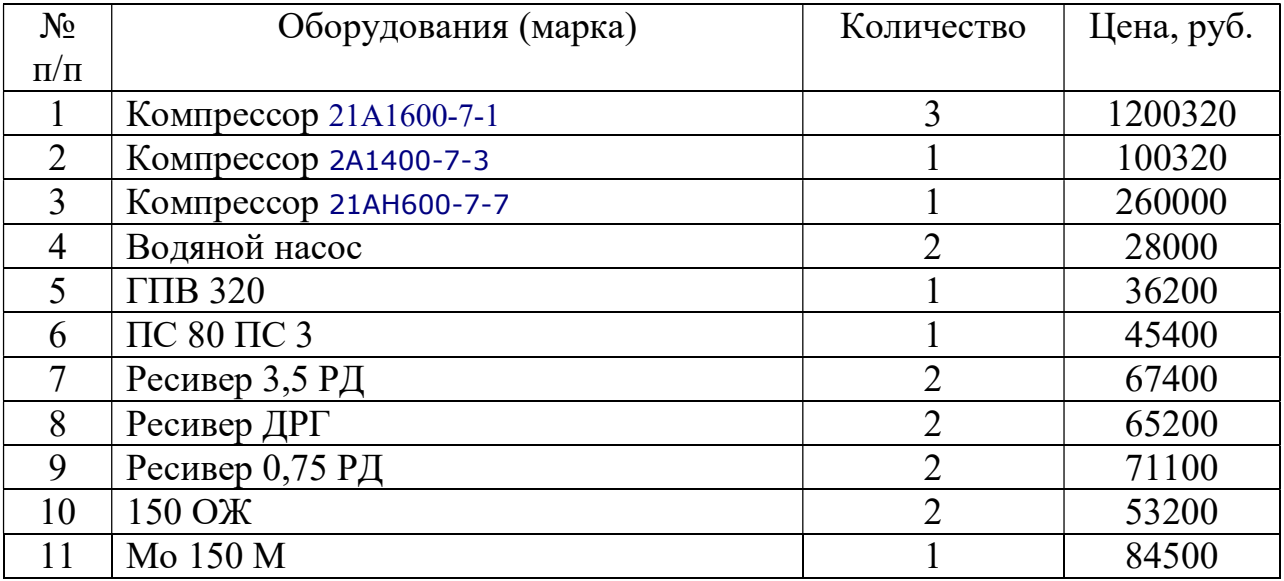

## Вариант 13.

## Таблица 1- данные для расчета

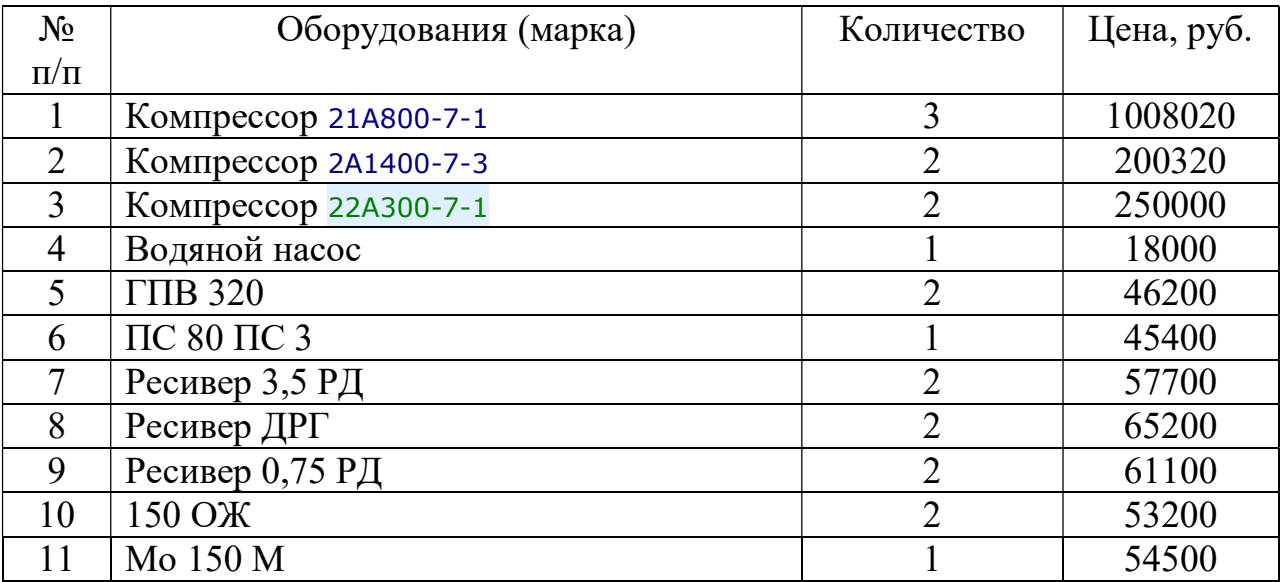

# Вариант 14.

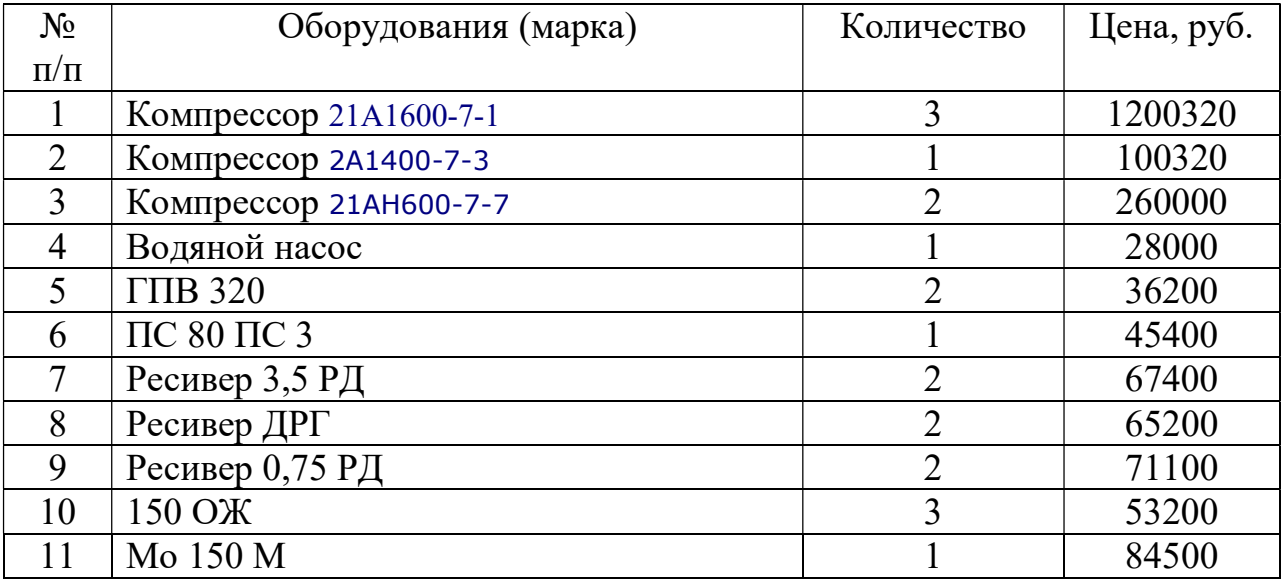

## Вариант15.

## Таблица 1- данные для расчета

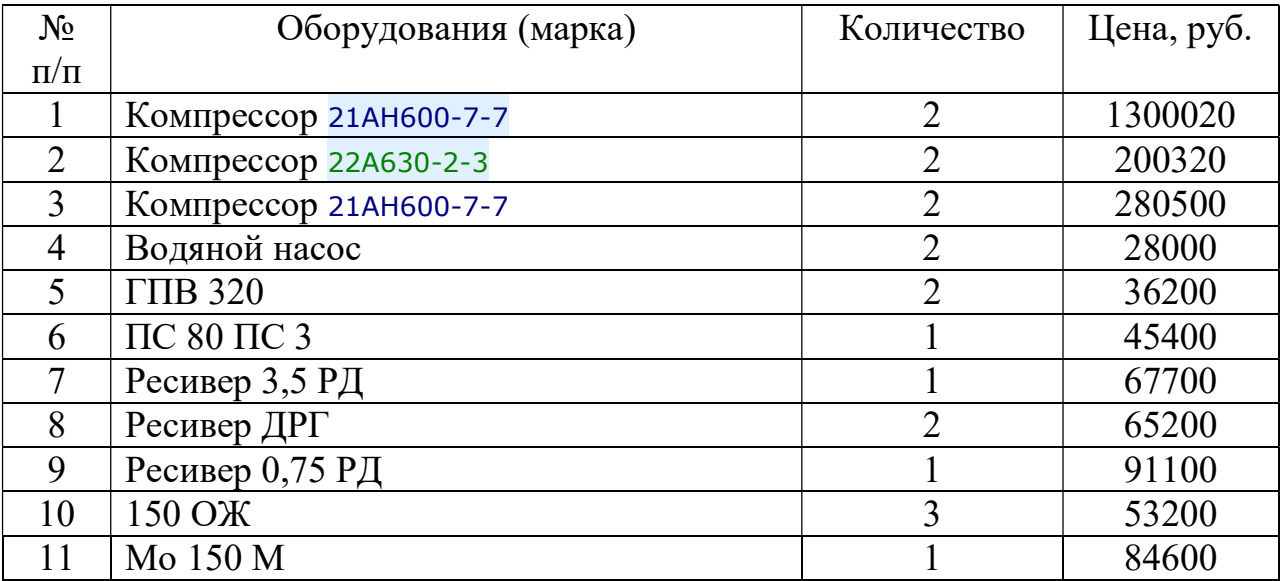

# Вариант 16.

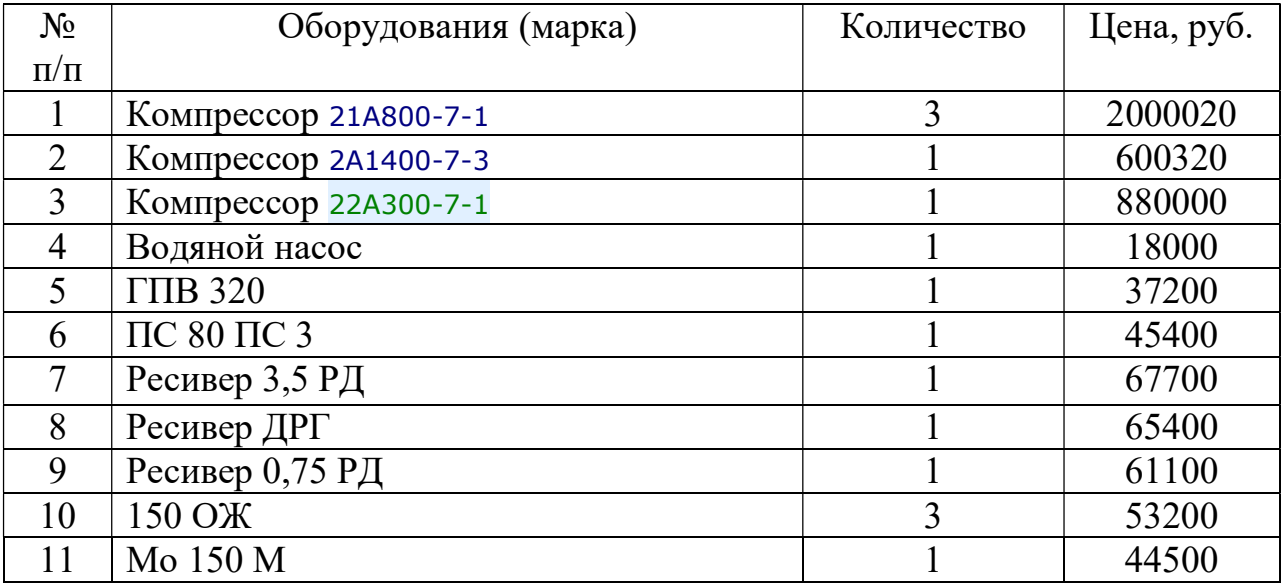

## Вариант 17.

## Таблица 1- данные для расчета

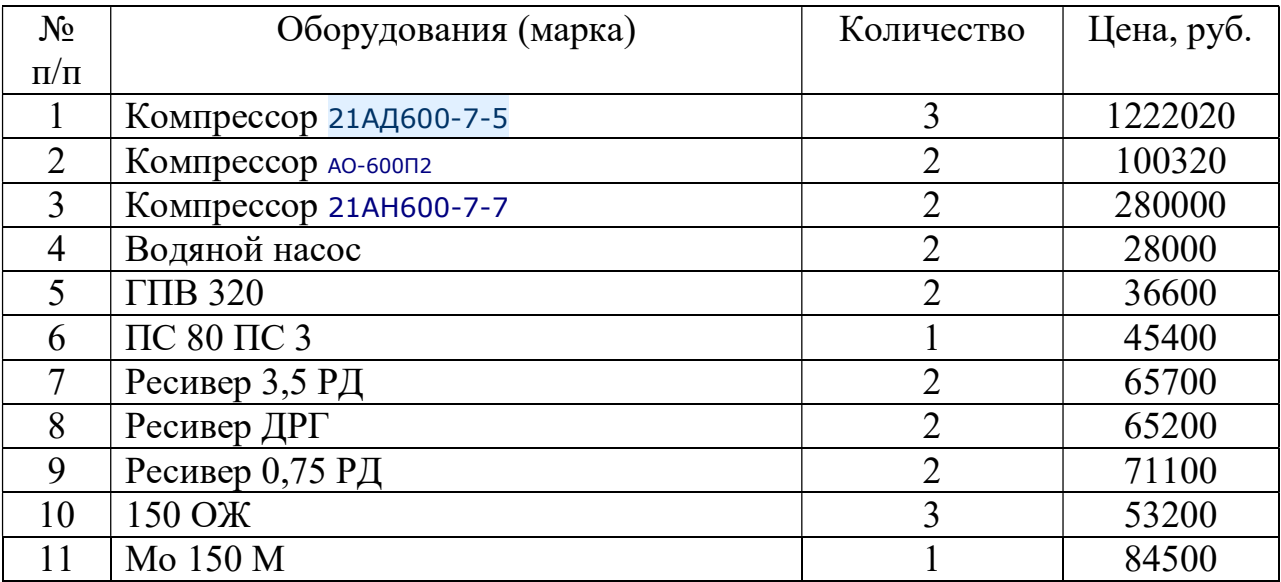

# Вариант 18.

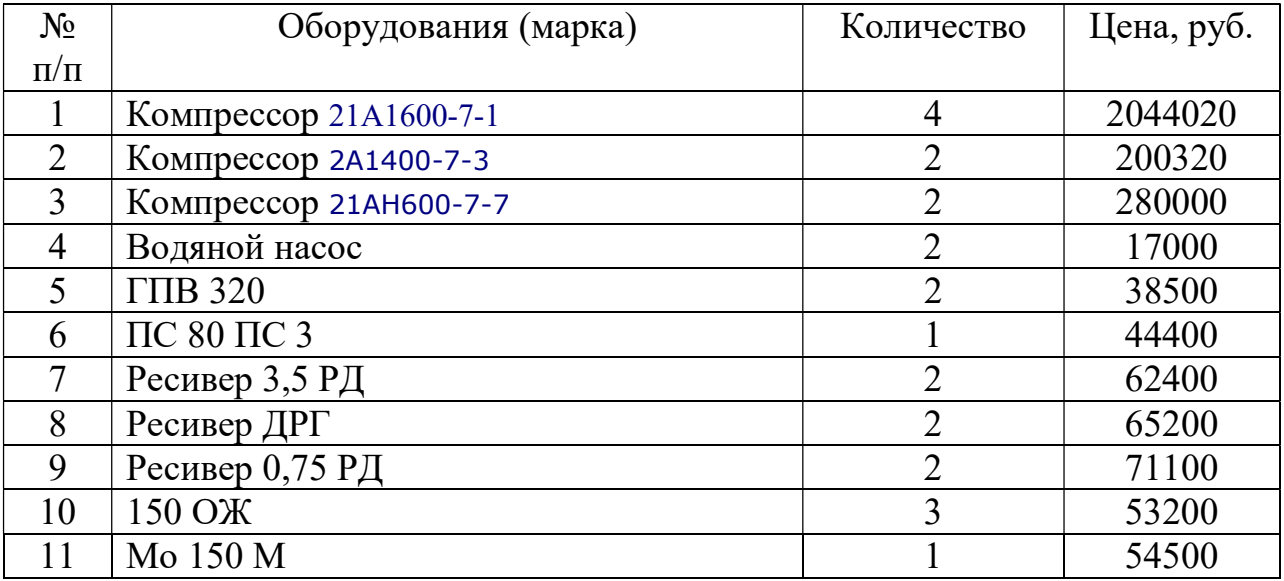

## Вариант 19.

### Таблица 1- данные для расчета

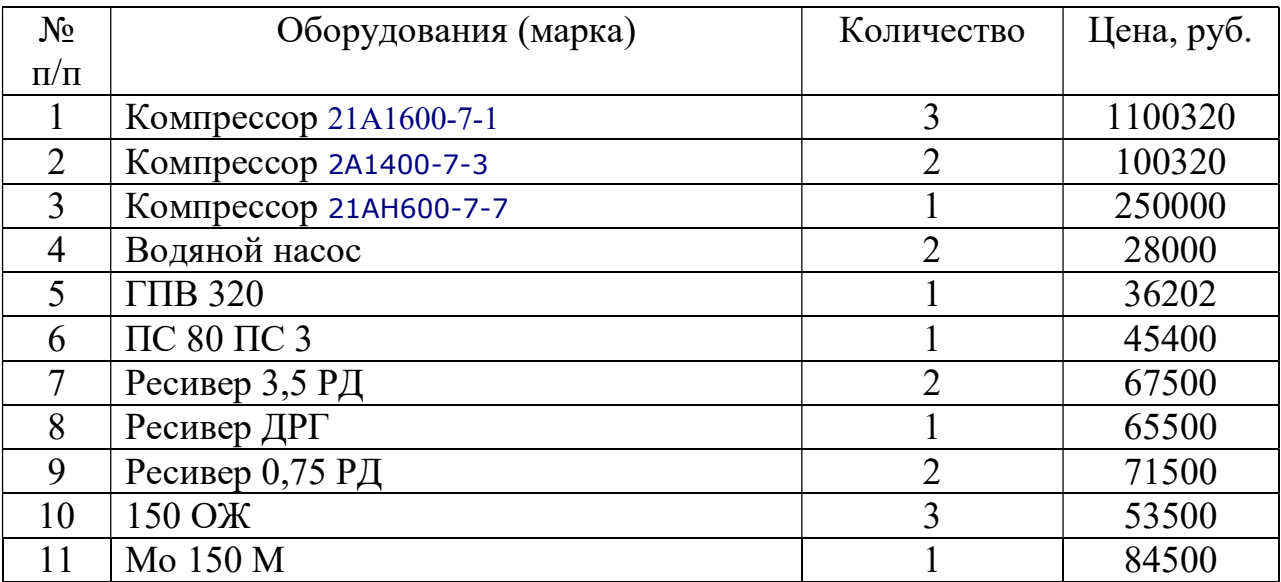

# Вариант 20.

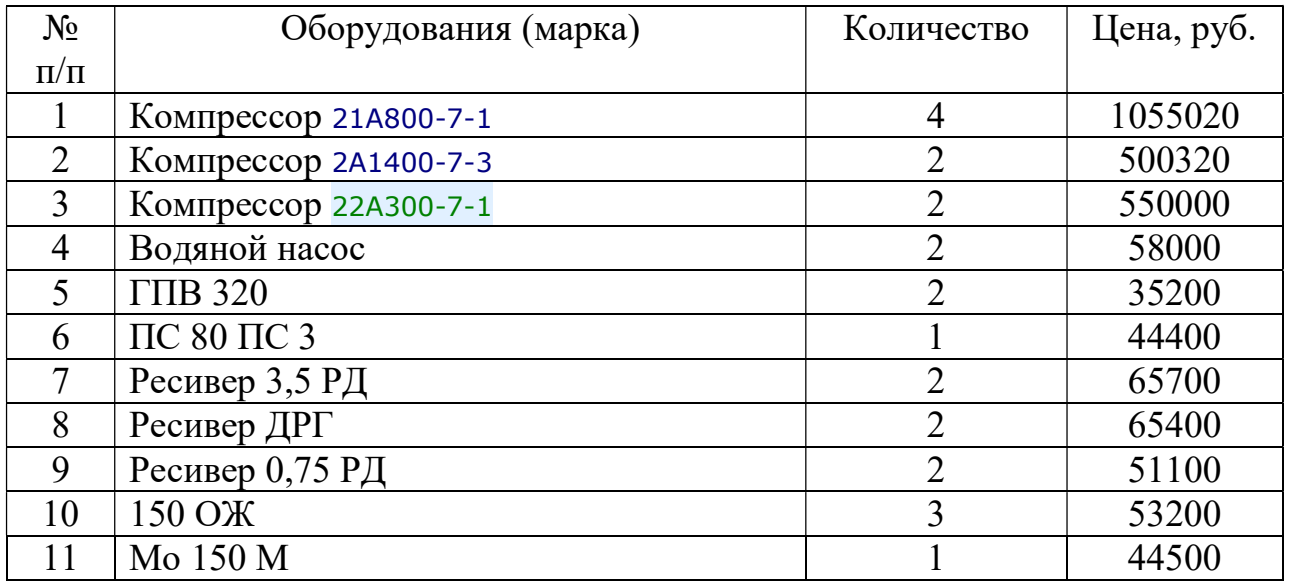

## Вариант 21.

### Таблица 1- данные для расчета

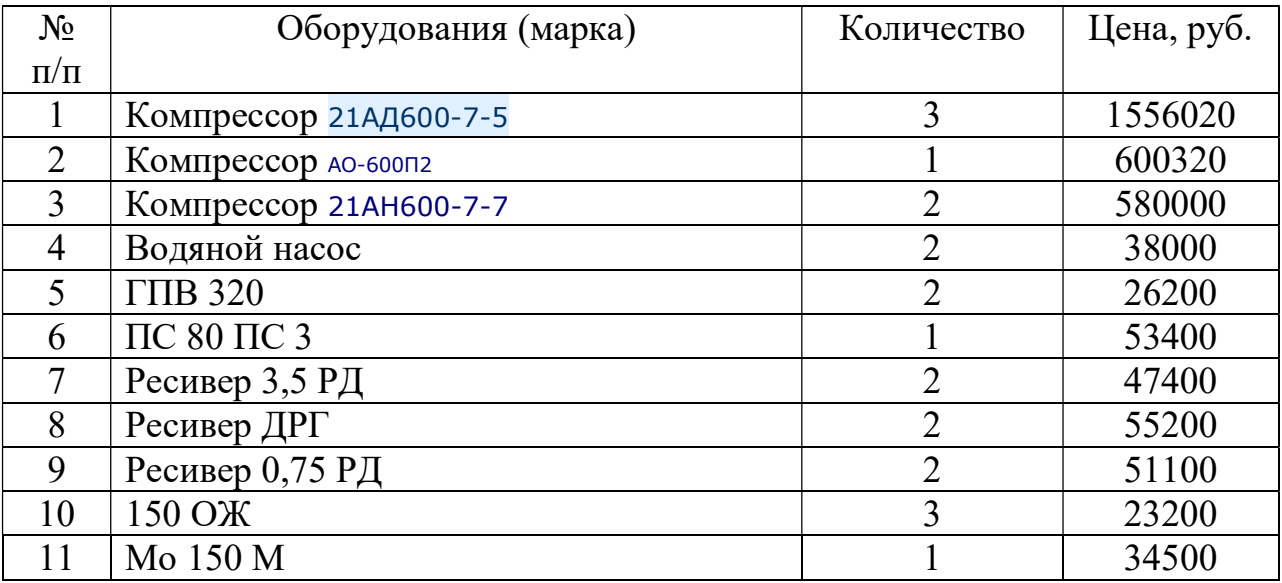

# Вариант 22.

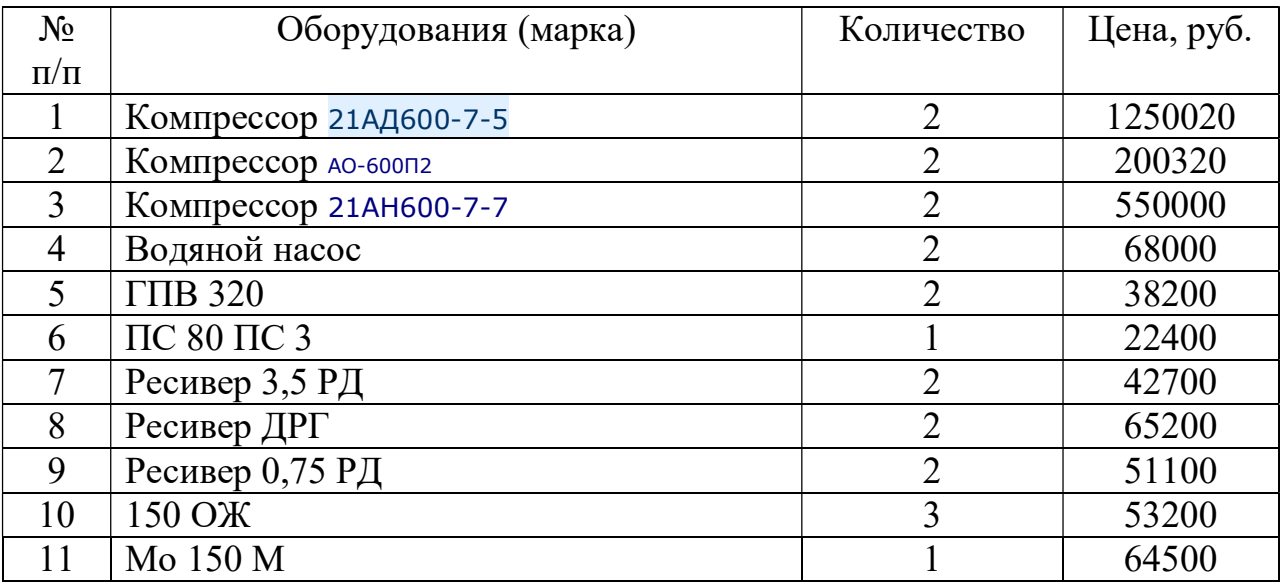

## Вариант 23.

### Таблица 1- данные для расчета

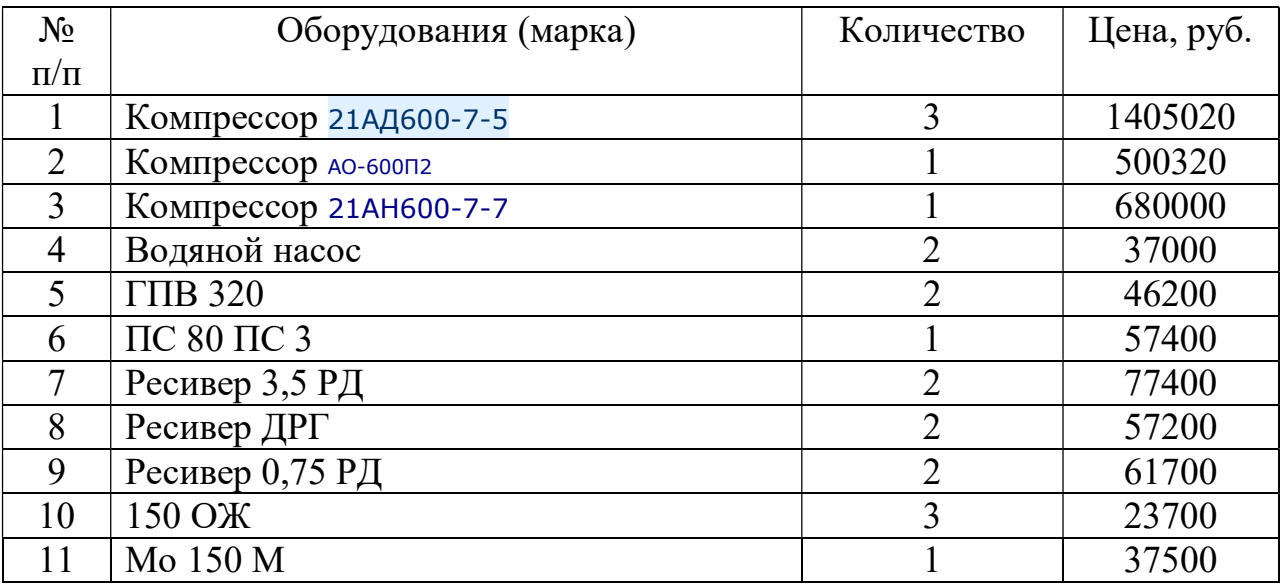

# Вариант 24.

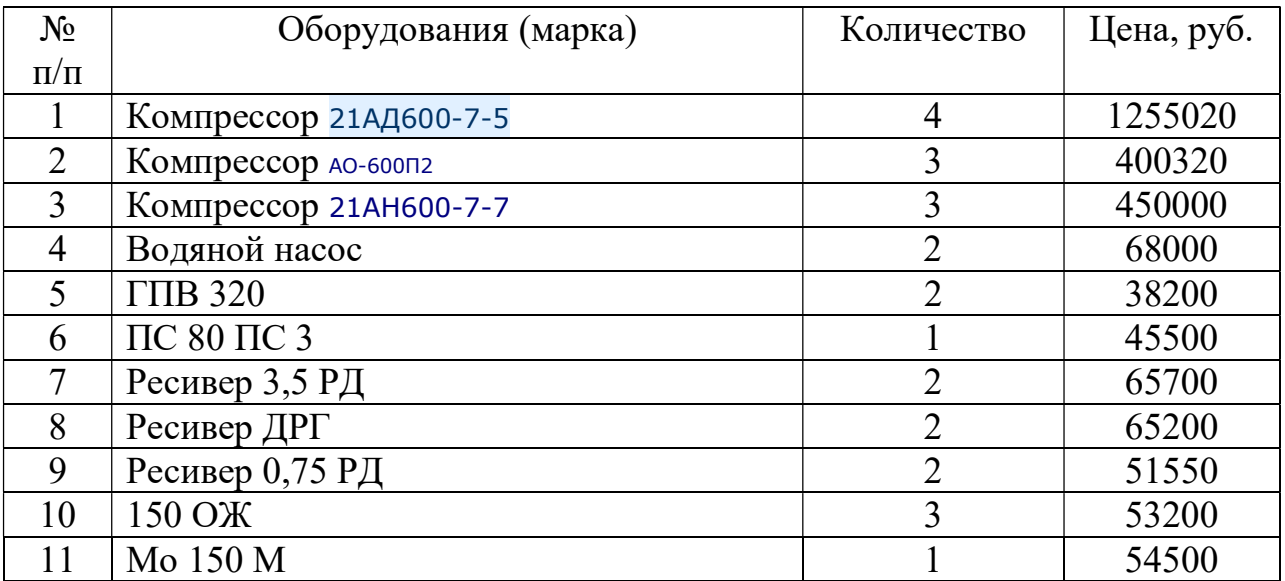

### Список литературы

1. Мазилкина, Е. И. Менеджмент: учебное пособие / Е.И. Мазилкина. — Москва: ИНФРА-М, 2020. — 197 с. — (Среднее профессиональное образование). — DOI 10.12737/23638. - ISBN 978-5-16-105493-2. - Текст: электронный

2. Фридман, А. М. Экономика организации: учебник / А.М. Фридман. — Москва: РИОР: ИНФРА-М, 2019. — 239.с. — (Среднее профессиональное образование). — DOI: https://doi.org/10.12737/1705-0. - ISBN 978-5- 16-106086-5. - Текст: электронный.

3. Фридман, А. М. Экономика организации. Практикум: учебное пособие / A.M. Фридман. - Москва: РИОР: ИНФРА-М. 2020. - 180 с. - (Среднее профессиональное образование). - DOI: https://doi.org/l0.29039/0l830-9. - ISBN 978-5-16-108145-7. - Текст: электронный.